# **Statusabfrage der IEC61850 Meldungen in SIPROTEC 4 Geräten**

Ein Vorteil des neuen Kommunikationsstandards IEC61850 besteht in der Möglichkeit, den Status jeder übertragenen Meldung abzufragen. Während bei der konventionellen Verdrahtung eine Unterbrechung der Verbindung nicht erkannt werden kann, ist bei der Signalübertragung mit IEC61850 eine stetige Überwachung integriert, die einen Ausfall der Verbindung oder des Senders anzeigt.

### **Warum kann bei der konventionellen Verdrahtung über Binäreingang ein Ausfall nicht erkannt werden?**

Bei Verwendung einer Einzelmeldung auf einen Binäreingang des SIPROTEC Gerätes ist der Zustand entweder 1 (High) oder 0 (Low). Angenommen sei die Konfiguration "mit Spannung aktiv": Dann wird die Meldung im Gerät als KOMMEND oder EIN erkannt, wenn der Binäreingang 1 (High) ist, z.B. bei Anliegen einer Spannung 110V DC. Dementsprechend wird die Meldung auf GEHEND oder AUS erkannt, wenn am Binäreingang keine Spannung ansteht. Allerdings führt ein Drahtbruch bzw. Wegfall der Verbindung auch zur Anzeige des Zustands 0 (Low) im Schutzgerät. Der wahre Zustand ist dem Schutzgerät aber nicht mehr bekannt.

(Aufgrund dieser Problematik werden Doppelmeldungen verwendet, die gleichzeitig 2 Binäreingänge abfragen und eindeutige High-Low Kombinationen erwarten, Nachteil: mehr Binäreingänge nötig).

#### **Ein Signalausfall kann auch bei Kommunikationsprotokollen auftreten**

Eine Signalunterbrechung kann natürlich auch bei der Kommunikationsübertragung auftreten. Es gibt bereits Störmeldungen bei anderen Kommunikationsprotokollen (wie z.B. Profibus DP), die abgesetzt werden können, wenn das eigene Kommunikationsmodul auf der Baugruppe gestört ist. Wenn eine Störung extern auftritt, erkennt das Kommunikationsmodul diesen Ausfall nicht. Mögliche Fehlerquellen außerhalb des SIPROTEC Gerätes können lose Verbindungskabel sein oder defekte Switches, als auch ein Ausfall des Sendegerätes (siehe Gesamtsystem Bild 1).

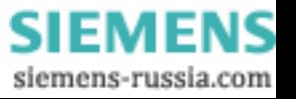

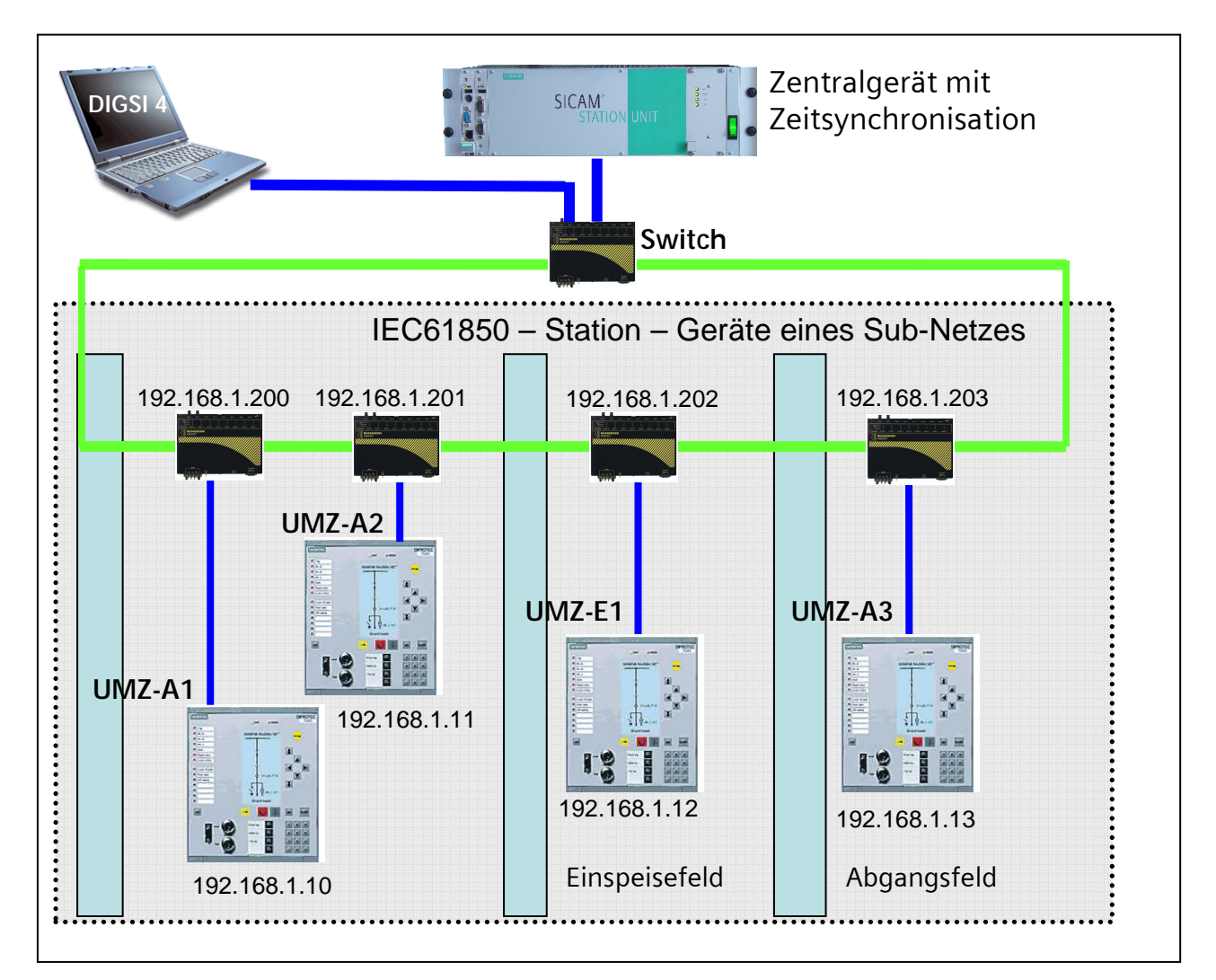

Bild 1: Beispiel einer IEC61850 Anlage: Ein Sendegerät überträgt über Switches eine Meldung zum Empfangsgerät

# Warum erkennt IEC61850 eine Unterbrechung in der Übertragungskette?

Die Nachricht wird zyklisch vom Sender zum Empfänger gesendet, auch wenn kein Signalwechsel erfolgt. Auch der Ruhezustand (EIN oder AUS) wird dem Empfänger zyklisch übermittelt. Dies ermöglicht beim Empfänger eine Überwachung des Signals, da es in bestimmten Zeitabstand immer empfangen werden muss. Unterbleibt nun der Empfang des Signals, so kann empfängerseitig festgestellt werden, dass keine Verbindung zum Sender mehr besteht. Diese Unterbrechung wird durch einen ungültigen Status empfängerseitig angezeigt.

Ein weiterer Vorteil ist: Es erscheint keine Sammelstörmeldung, die nur eine allgemeine Störung anzeigt, sondern jede Meldung bietet ihre eigene Statusabfrage an. Im Fall einer Signalunterbrechung werden gezielt diejenigen Meldungen auf "nicht aktuell" gesetzt, die tatsächlich nicht mehr übertragen werden.

 $-2/6-$ 

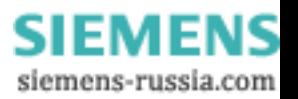

### **Wie erhält man die Statusmeldung?**

Sehen wir uns dazu eine Applikation für eine feldübergreifende Verriegelung an (Bild 2): Ein Schutzgerät wird im Abgangsfeld einer Doppelsammelschienenanlage zur Steuerung verwendet. Die Schaltobjekte sind verriegelt, um keine unerlaubten Schalthandlungen vornehmen zu können. Für den Sammelschienenwechsel dürfen die Trenner Q1 und Q2 im Abgangsfeld nur gesteuert werden, wenn eine Freigabe vom Querkupplungsfeld ansteht. Die Freigabemeldung von der Querkupplung erscheint unter der Bedingung, dass die Leistungsschalter Q0 und Trenner Q1 und Q2 (alle von der Querkupplung) eingeschaltet sind und somit die Sammelschienen korrekterweise über die Querkupplung verbunden sind. Somit wird sichergestellt, dass nicht fälschlicherweise eine Sammelschienenumschaltung über die Trenner des Abgangsfeldes stattfindet.

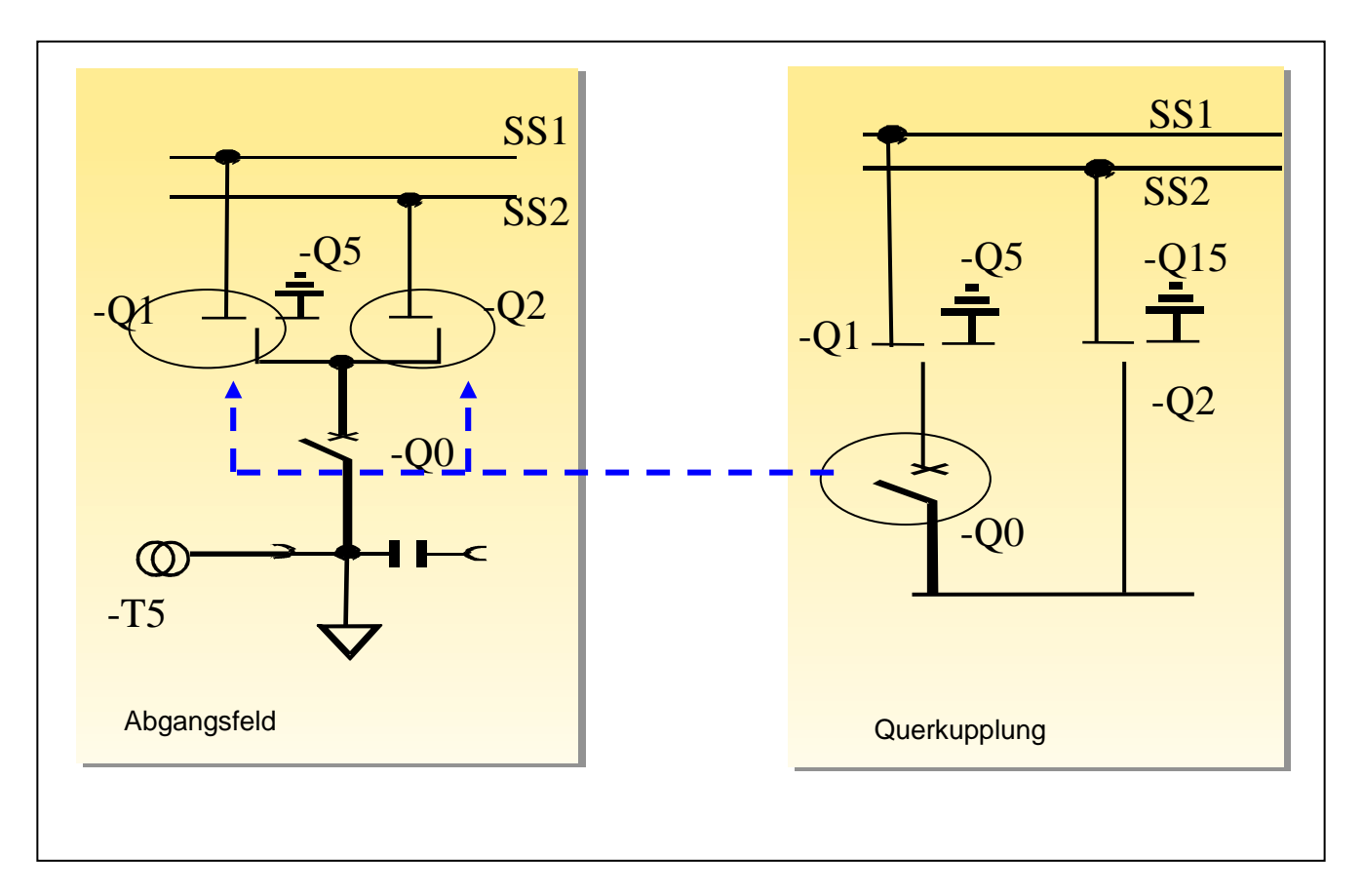

Bild 2: Feldübergreifende Verriegelung: Querkupplung sendet Freigabesignal zum Abgangsfeld

Für die IEC61850 Kommunikation kann vereinfacht die Signalübertragung in Bild 3 dargestellt werden. Das Schutzgerät in der Querkupplung entspricht dem Sendegerät mit der Übertragung des Freigabesignals zum Empfangsgerät im Abgangsfeld.

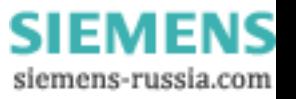

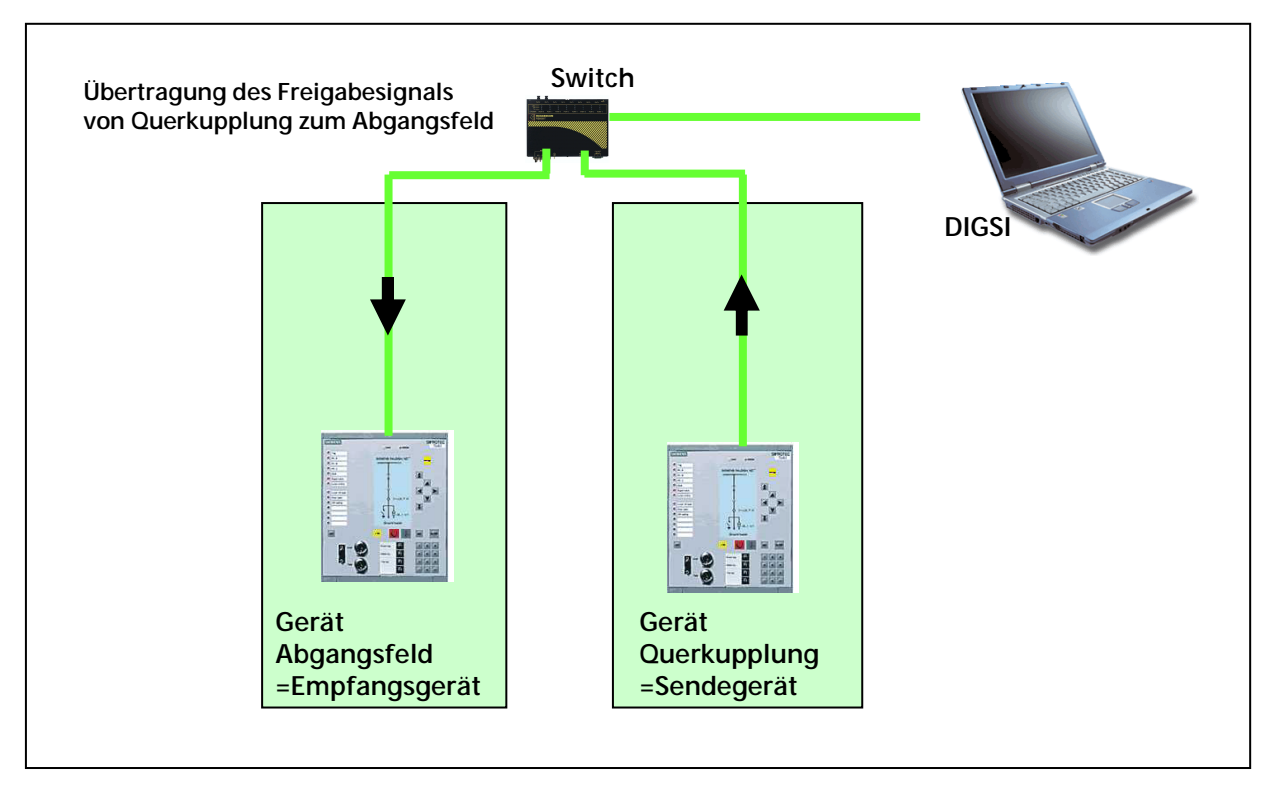

Bild 3: Vereinfachte Darstellung der Signalübertragung der Freigabe von der Querkupplung zum Abgangsfeld

Im Gerät der Querkupplung wird das Freigabesignal in der Rangiermatrix auf Ziel Systemschnittelle (Ziel S) gesetzt. Das Empfangsgerät im Abgangsfeld benötigt eine Meldung Typ "Externe Einzelmeldung" (siehe Bild 4), diese Meldung wird auf Quelle S rangiert, um das Freigabesignal über die Kommunikationsschnittstelle zu erhalten.

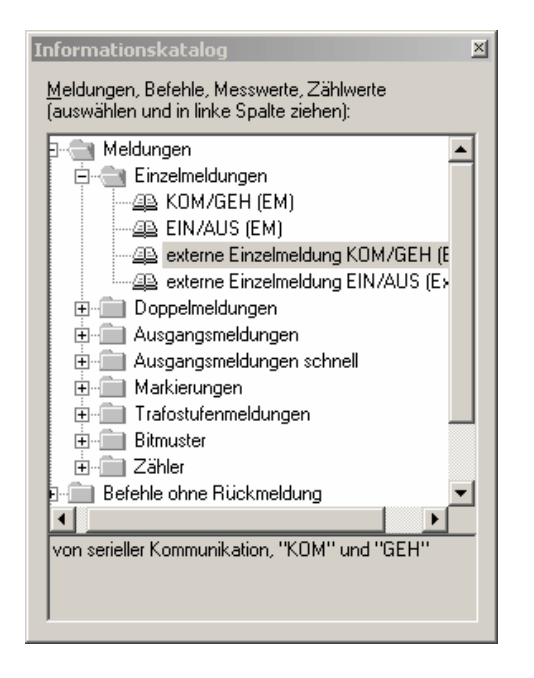

Bild 4: Externe Einzelmeldung (ExEM) für die Rangiermatrix zum Empfang einer Meldung von Quelle S

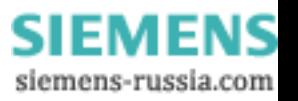

In Bild 5 sieht man die Meldungen in der Rangiermatrix für das Empfangsgerät. Von Quelle S erscheint die Freigabe für den Sammelschienenwechsel (Typ ExEM). Diese Meldung wird auf Ziel CFC rangiert, dort wird die Meldung auf ihren Status hin überprüft. Das Ergebnis wird ein anwenderdefiniertes Signal "Status valid/ not valid" sein. "Status valid/ not valid" erscheint, sobald die Meldung nicht mehr aktuell ist bzw. eine Kommunikationsstörung ansteht.

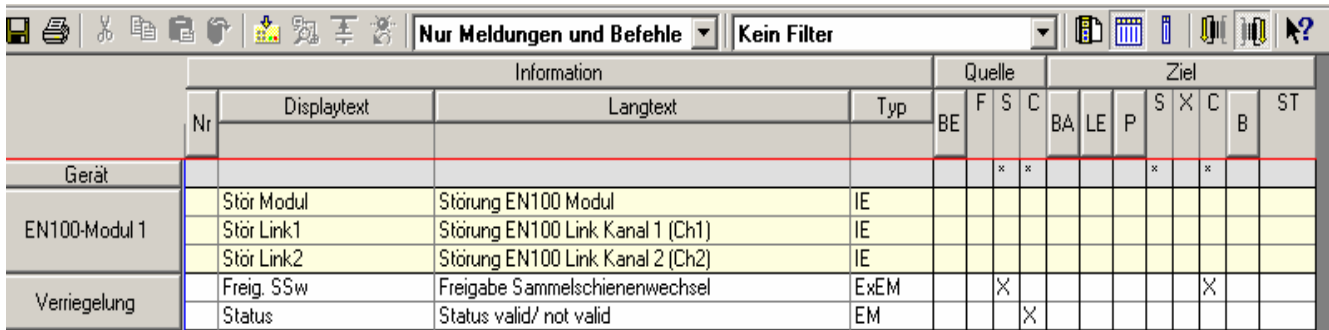

Bild 5: Rangiermatrix des Empfangsgeräts im Abgangsfeld

#### **Abfrage der Statusmeldung im CFC**

Die IEC61850 Meldung von Systemschnittstelle wird im CFC auf den Status überprüft. Dazu gibt es den Logikbaustein SI\_GET\_STATUS.

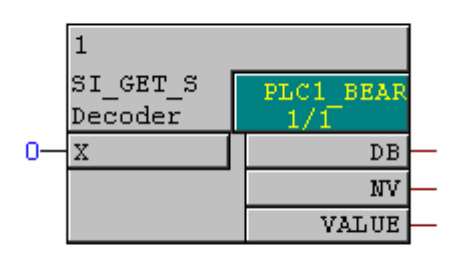

Bild 6: SI\_GET\_STATUS

Der Baustein SI\_GET\_STATUS dekodiert den Status einer Einzelmeldung. Dabei wird die Struktur der Einzelmeldung am Eingang X in den Wert der Einzelmeldung VALUE und die folgenden Statusinformationen aufgesplittet:

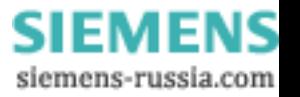

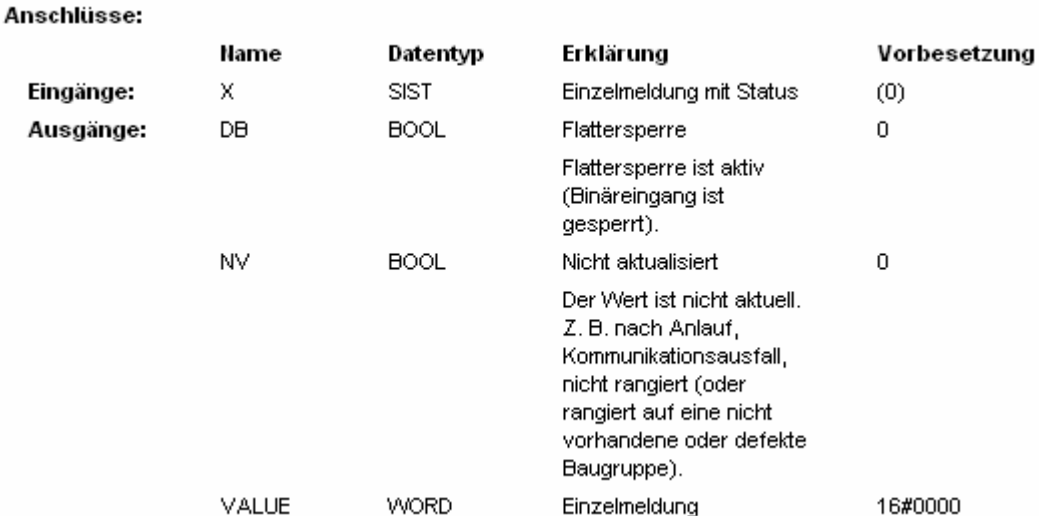

Der Ausgang NV generiert ein Signal NV=1, wenn die Meldung nicht mehr aktualisiert wird (Aktualisierung im sec-Takt). Das Signal am NV Ausgang kann dann auf LED oder Ausgangskontakt zur Anzeige gebracht werden. In unserem Fall entsteht dadurch das Signal "Status valid/ not valid" (siehe Bild 5 Rangiermatrix). Einsetzen kann man den Baustein SI\_GET\_STATUS in allen Ablaufebenen, allerdings sind boolsche Eingänge für MW\_BEARB (Ebene Messwertverarbeitung) und SFS\_BEARB (Ebene Schaltfehlerschutz) kein Triggerevent und können unbemerkt bleiben, wenn das Ereignis bzw. Signal kürzer ist als der Bearbeitungszyklus der Bearbeitungsebene.

Zu erwähnen sei in diesem Zusammenhang auch die Möglichkeit der Abfrage des Status einer Doppelmeldung im CFC. Dazu bietet der CFC Plan den Baustein DI\_GET\_STATUS an.

## Ergebnis:

Solange die Kommunikation erfolgreich zwischen Querkupplungsgerät und Gerät im Abgangsfeld besteht, kann eindeutig der aktuelle Zustand der Freigabemeldung angezeigt werden. Eine Kommunikationsstörung führt über den CFC zum Erscheinen der Status NV Meldung.

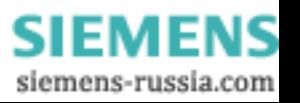